The book was found

## **Programming FPGAs: Getting Started With Verilog**

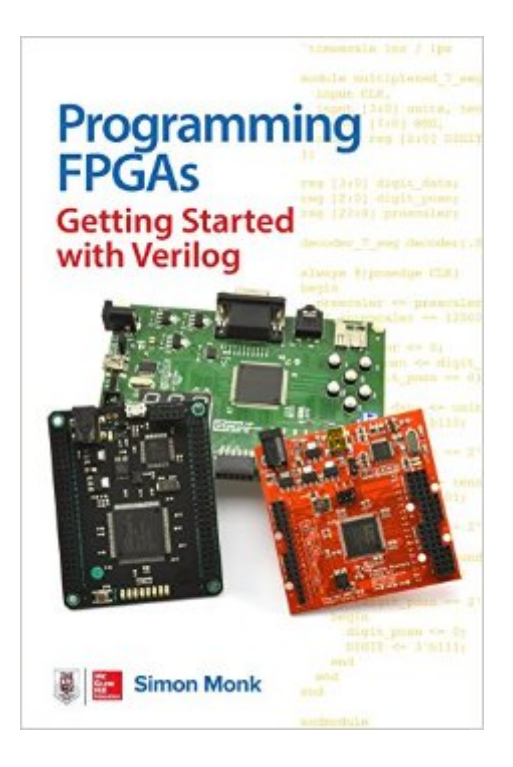

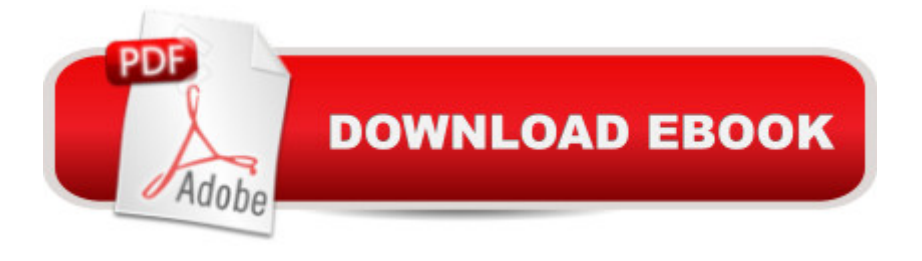

Take your creations to the next level with FPGAs and VerilogThis fun guide shows how to get started with FPGA technology using the popular Mojo, Papilio One, and Elbert 2 boards. Written by electronics guru Simon Monk, Programming FPGAs: Getting Started with Verilog features clear explanations, easy-to-follow examples, and downloadable sample programs. You a<sup>TM</sup>II get start-to-finish assembly and programming instructions for numerous projects, including an LED decoder, a timer, a tone generatorâ •even a memory-mapped video display! The book serves both as a hobbyistsâ <sup>TM</sup> quide and as an introduction for professional developers.  $\hat{a} \notin \hat{A}$  Explore the basics of digital electronics and digital logicâ  $\mathcal{E}$ Å Examine the features of the Mojo, Papilio One, and Elbert 2 boardsâ  $\varphi$  Set up your computer and dive in to Verilog programmingâ  $\varphi$  Work with the ISE Design Suite and user constraints files  $\hat{\varphi}$  Understand and apply modular Verilog programming methods  $\hat{a}$   $\hat{\alpha}$  Generate electrical pulses through your board $\hat{a}$ <sup>TM</sup>s GPIO ports $\hat{a}$   $\hat{\alpha}$  Control servomotors and create your own soundsâ  $\mathcal{E}$  Attach a VGA TV or computer monitor and generate video $\hat{a}$   $\hat{c}$  All source code and finished bit files available for download

## Download to continue reading...

Programming FPGAs: Getting Started with Verilog The Verilog PLI Handbook: A User's Guide and [Comprehensive Reference o](http://orleanswer.com/en-us/read-book/jeDD3/programming-fpgas-getting-started-with-verilog.pdf?r=B8jAeVManMd7n0frcDsidax9CtjjpI8bWuMfAg9s3sU%3D)n the Verilog Programming Language Interface Programming Raspberry Pi 3: Getting Started With Python (Programming Raspberry Pi 3, Raspberry Pi 3 User Guide, Python Programming, Raspberry Pi 3 with Python Programming) Programming #8:C Programming Success in a Day & Android Programming In a Day! (C Programming, C++programming, C++ programming language, Android , Android Programming, Android Games) Programming #57: C++ Programming Professional Made Easy & Android Programming in a Day (C++ Programming, C++ Language, C++for beginners, C++, Programming ... Programming, Android, C, C Programming) Getting Started Making Metal Jewelry (Getting Started series) Getting Started with Geese (Getting Started with... Book 4) Digital Design (Verilog): An Embedded Systems Approach Using Verilog Programming #45: Python Programming Professional Made Easy & Android Programming In a Day! (Python Programming, Python Language, Python for beginners, ... Programming Languages, Android Programming) Programming: Computer Programming for Beginners: Learn the Basics of Java, SQL & C++ - 3. Edition (Coding, C Programming, Java Programming, SQL Programming, JavaScript, Python, PHP) Raspberry Pi 2: Raspberry Pi 2 Programming Made Easy (Raspberry Pi, Android Programming, Programming, Linux, Unix, C Programming, C+ Programming) Android: Programming in a Day! The Power Guide for Beginners

Development, ... App Programming, Rails, Ruby Programming) DOS: Programming Success in a Day: Beginners guide to fast, easy and efficient learning of DOS programming (DOS, ADA, Programming, DOS Programming, ADA ... LINUX, RPG, ADA Programming, Android, JAVA) ASP.NET: Programming success in a day: Beginners guide to fast, easy and efficient learning of ASP.NET programming (ASP.NET, ASP.NET Programming, ASP.NET ... ADA, Web Programming, Programming) C#: Programming Success in a Day: Beginners guide to fast, easy and efficient learning of C# programming (C#, C# Programming, C++ Programming, C++, C, C Programming, C# Language, C# Guide, C# Coding) FORTRAN Programming success in a day:Beginners guide to fast, easy and efficient learning of FORTRAN programming (Fortran, Css, C++, C, C programming, ... Programming, MYSQL, SQL Programming) Prolog Programming; Success in a Day: Beginners Guide to Fast, Easy and Efficient Learning of Prolog Programming (Prolog, Prolog Programming, Prolog Logic, ... Programming, Programming Code, Java) R Programming: Learn R Programming In A DAY! - The Ultimate Crash Course to Learning the Basics of R Programming Language In No Time (R, R Programming, ... Course, R Programming Development Book 1) Parallel Programming: Success in a Day: Beginners' Guide to Fast, Easy, and Efficient Learning of Parallel Programming (Parallel Programming, Programming, ... C++ Programming, Multiprocessor, MPI) Raspberry Pi 3: Get Started With Raspberry Pi 3 - A Simple Guide To Understanding And Programming Raspberry Pi 3 (Raspberry Pi 3 User Guide, Python Programming, Mathematica Programming)

<u>Dmca</u>